Last update: **2020/06/13 15:50**

## **Offset**

## **Flowchart**

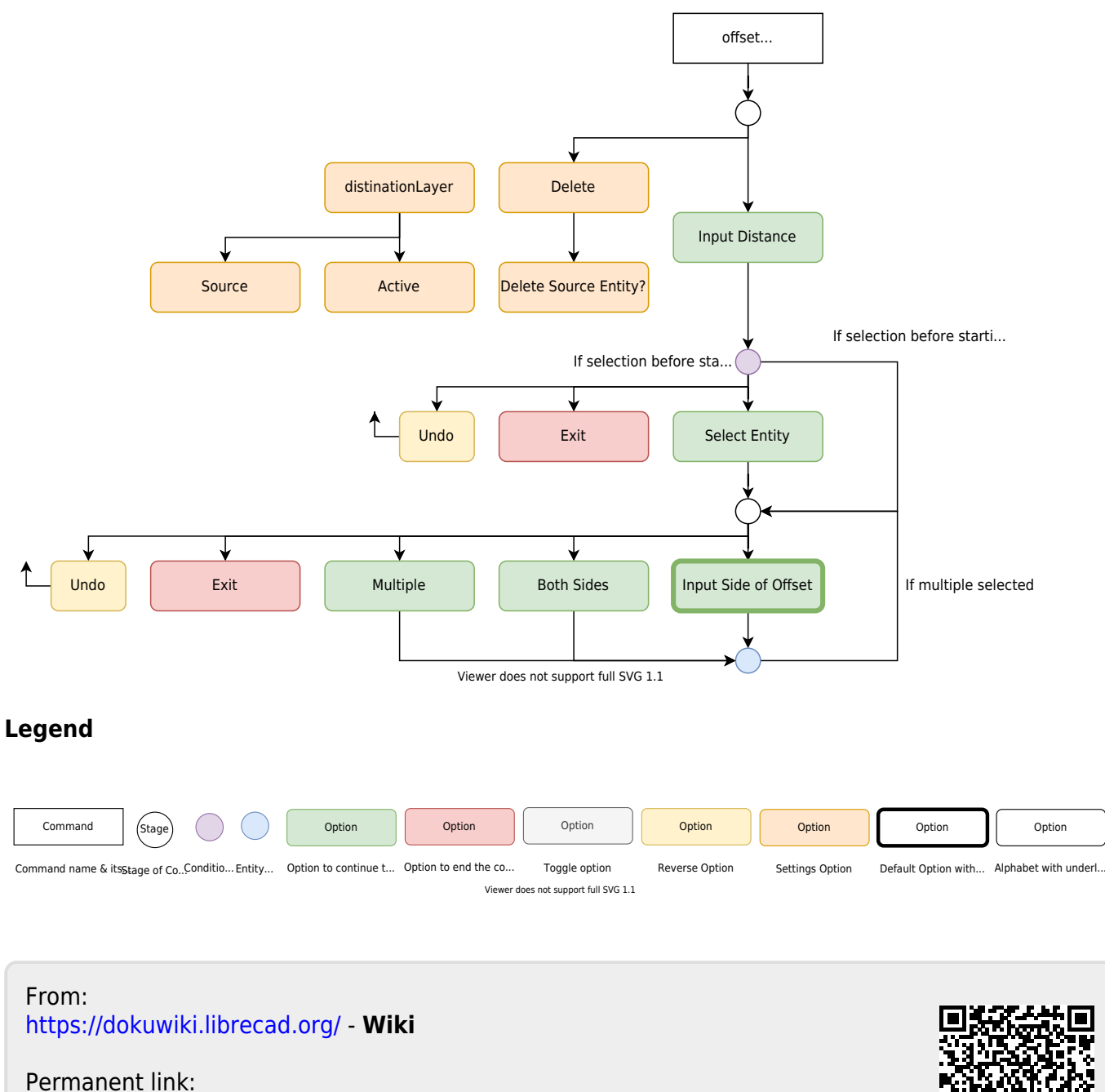

**<https://dokuwiki.librecad.org/doku.php/dev:generic:toolcharts:offset>**

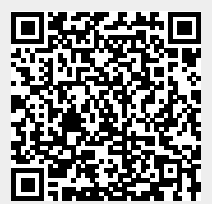